#### **Fuego Issues Discussion July 2019**

Tim Bird

Fuego Maintainer

Sony Electronics

### Issues Solutions discussions

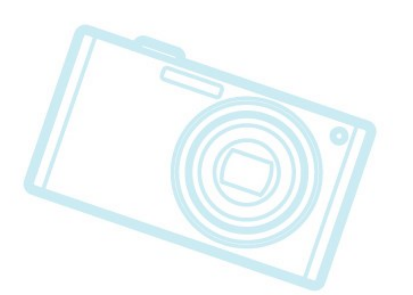

**Outline**

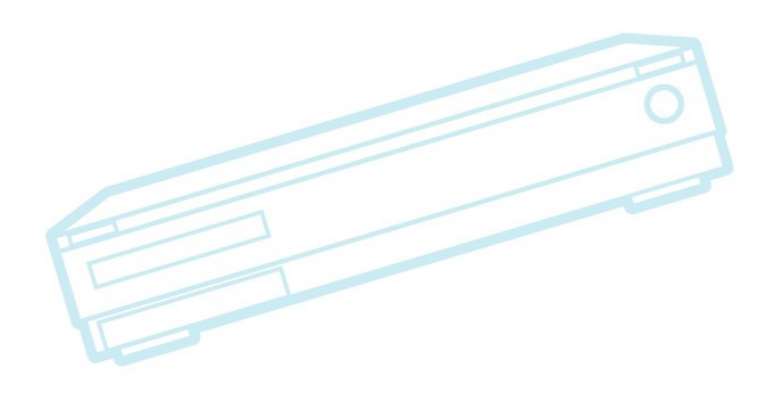

**Fuego** 

# **A disclaimer**

- This document is about flaws and problems with Fuego
- Just because we list lots of problems doesn't mean that Fuego isn't useful
- Don't interpret this discussion as indicating that Fuego is a bad system
	- All systems have flaws

#### **Issues Categories**

• Technical issues **Scalability issues** Usability issues **Missing features** • Roadmap priorities

• Process issues

# **Technical issues**

- If you use "ftc run-test" outside of Jenkins, then run the corresponding job inside Jenkins, there is a bug in build\_number handling
- Jenkins plugin problems in 1.5
	- DescriptionSetter is not working
	- Several plugins have dependency problems
	- Invalid data in the build file

# **plotting issues**

builds are plotted by build number, not time

- recent boards start at build number 1, but older board are using higher numbers. Comparison is weird
- The plot results for all boards are shown on a single page
	- (e.g. beaglebone.default.Benchmark.Dhrystone will show beaglebone, minnowboard, rpi, etc all in one chart)
	- Should be able to control with chart config

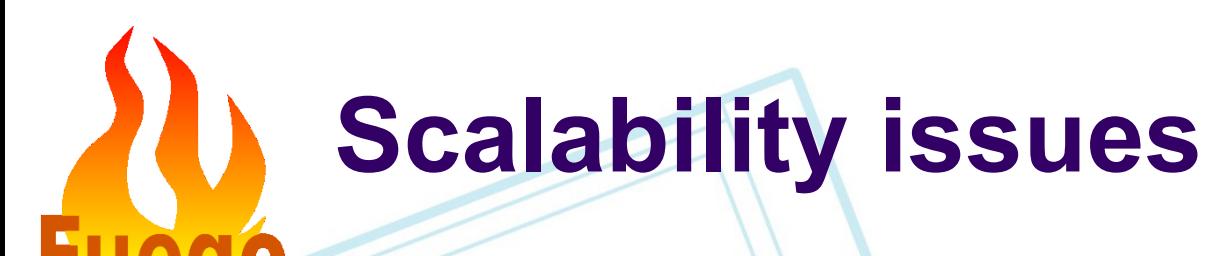

- System gets slow with more than 15 jobs executing at the same time
	- Haven't tested command line scalability
- ftc gen-report with unfiltered data gets slow after about 100 runs
- Fuegotest wiki is slow

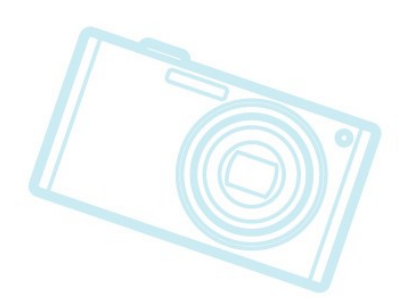

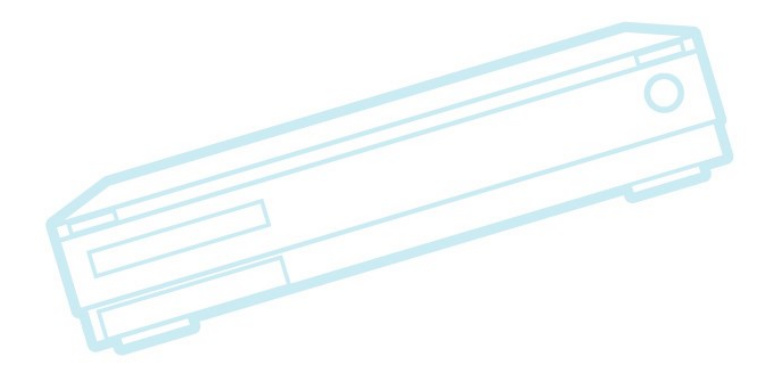

### **Usability issues**

#### LTP visualization is not good

- Would be good to be able to 'drill down' through the interface to see individual testcase data
- Jenkins plugins break if you upgrade Jenkins
- Having multiple board's results on boardspecific job page is confusing

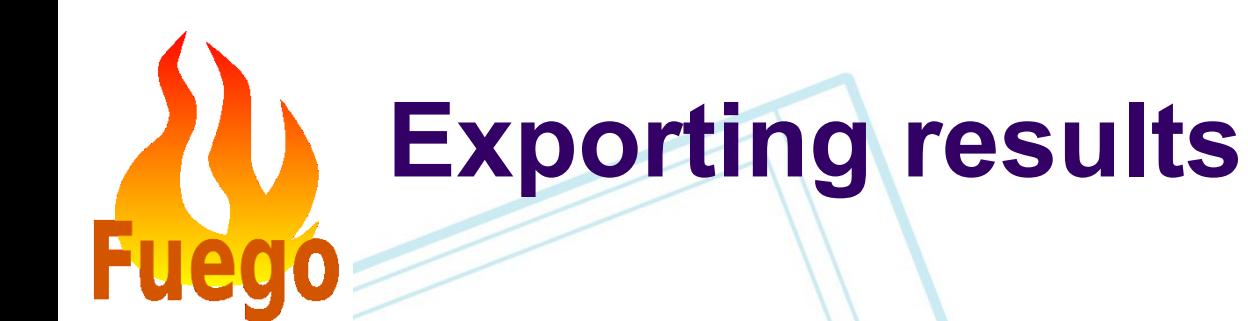

- Should export results to Google bigquery site
	- Set up by Linaro (Dan Rue)

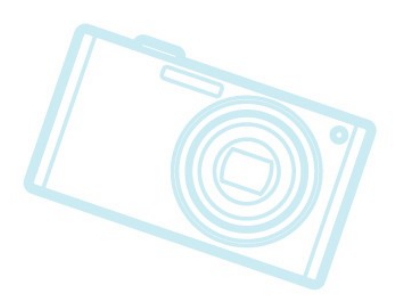

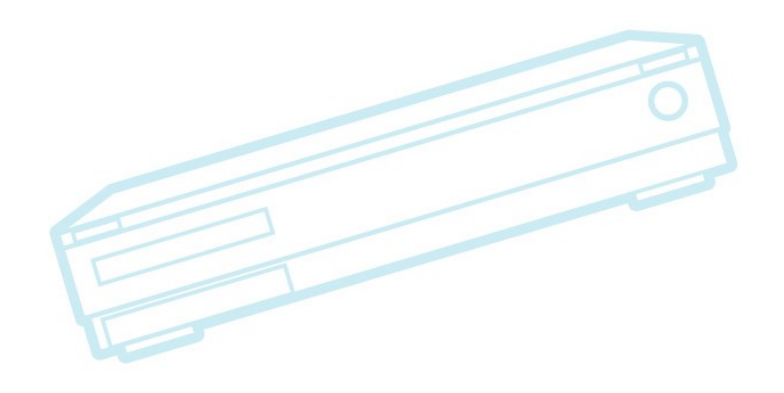

### **Security**

#### Item from Dhinakar about using Jenkins authorization

- Login authentication to Jenkins
- Host multiple projects and grant users only access<br>to projects they are part of
- Have logged-in users only able to view content that they have access to
	- per-job access control?
- logged-in users can view only jobs/tests related to their modules
- Customer/Manager/Developer/SQA can be granted privileges based on their role and responsibility in the project
- This must be requested from the Jenkins community

# **Missing Features**

- board provisioning
- virtual machine support
	- pre-installed kvm/qemu board
- Automatic timeout detection
- should test RISC-V architecture binaries

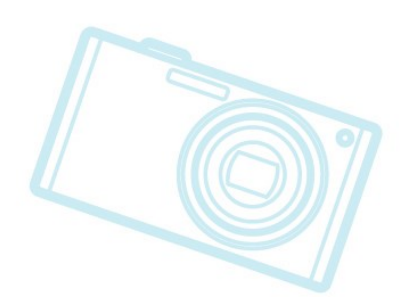

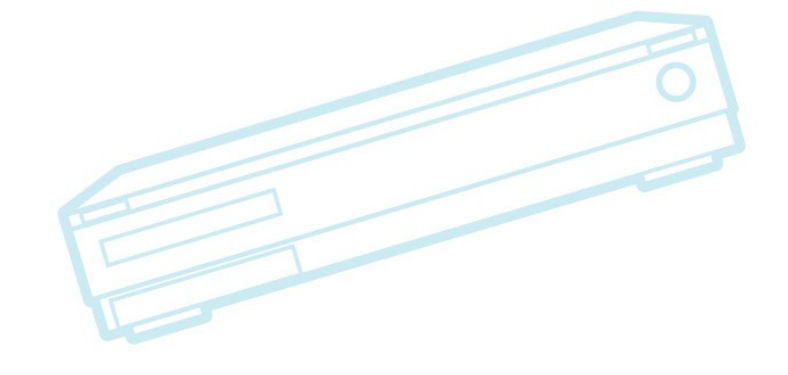

### **Provisioning survey**

- Tim ttc (sony tool)
	- sdcard muxing/AB kernels on sdcard
- Motai-san tftp/nfs custom configuration
	- rootfs on sdcard
- Daniel tftp manual re-provision
	- also use PXE
	- clonezilla
- Fujitsu tftp/nfs rootfs
	- ARM tftp
	- x86 manual re-provision
- Khiem gave talk on SOTA/FOTA at ALS
	- RAUC client/ hawkbit server
	- Renesas test lab uses LAVA??

### **Provisioning notes**

- tftp is super handy, but can miss some code paths
- **SDcard with wifi** 
	- **FlashAir**
	- SDCard-based methods hard to implement
- Hawkbit is in java probably slow
- Should we include RAUC client (or is it built into u-boot?), or hawkbit server

#### **Process Issues**

• Tim has not kept up with patch submissions

- Qver 100 patches not reviewed or processed in last 3 months
	- Should we add a check\_patch for Fuego?
		- We have tools already for doing lint on python code
		- Use on new code but don't sweep over old code
		- Can someone help with reviews? Maybe Li
	- Use fserver to test code on boards I don't have
	- Submit with a test log (with full debug on)
	- Just accept it without test
		- Be liberal with accepting stuff into 'next' branch
		- Get help with pre-release testing for each release
- Get a virtual machine that has everything that could be tested
- Issues tracker is terrible
	- is wiki-based, and is basically not usable

#### **Change to repository config**

#### Notes:

- bitbucket used because of tar files (large binaries)
- Want to use Jira or gitlab issue tracker
- gitlab provides a free space for open source project
	- don't have to host gitlab myself on fuegotest.org
	- gitlab has a decent issue tracker
	- Will it support the tars?
		- Should we separate the test definitions
- (take this discussion to mail list)

### **Community building**

#### **Documentation**

- PDF Documentation is outdated
- Wiki pages are slow, and not well-organized
- **Promotion**
- **Support**

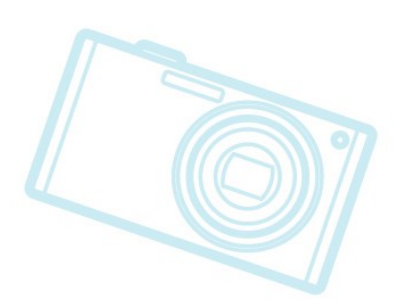

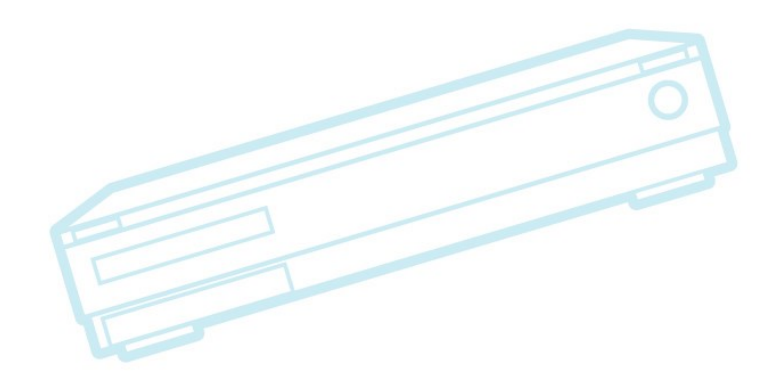

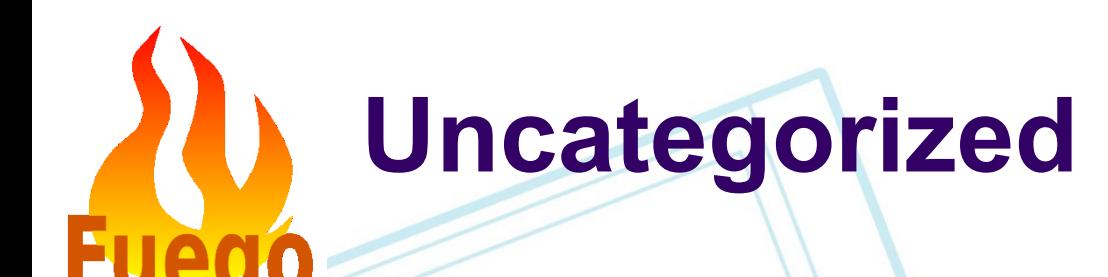

• Something Daniel said in the hallway at ALS

- Interactive operations?
	- Use of 'local' board as default?
- Elimination of 'Functional' and 'Benchmark' prefixes?
- Rafael reported:
	- Fuego architecture is not good for multi-person test development
	- Must have fuego-core/test directory on shared machine (which means fuego-core git repo)
		- Doesn't allow for work-in-progress tests to be uploaded (they overwrite production version of test)

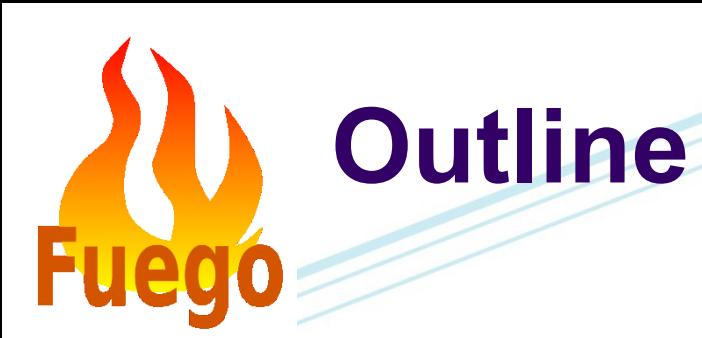

#### Issues Solutions discussions

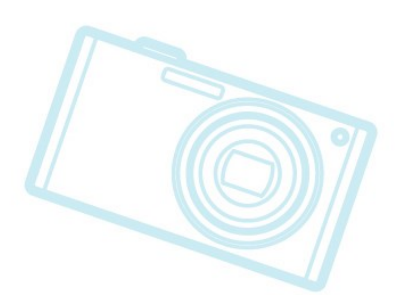

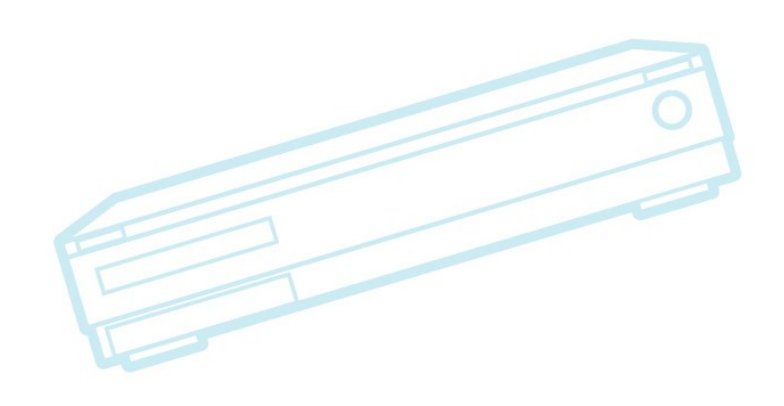

#### **Solutions Discussions**

- Rafael issue was overkill to re-write from scratch. Could have overcome shared test issue with an easy hack.
	- Tim thought fserver could fix it, but maybe not
	- Just change name during test development (add developer suffix or something)

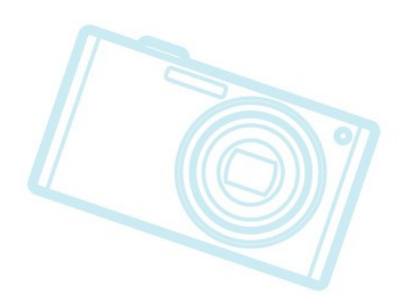

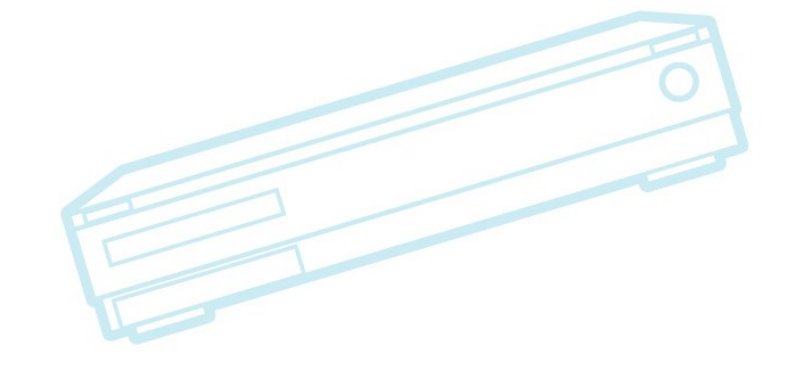

### **Fuego**

2010/23/2014 PA1 Confidential Confidential Confidential Confidential Confidential Confidential Confidential Co